Plot Control Commands LEGEND ... JUSTIFICATION

# LEGEND ... JUSTIFICATION

#### **PURPOSE**

Specifies the justification of the legends to appear on subsequent plots (i.e., left, right, center horizontally and top, center, bottom vertically).

# **DESCRIPTION**

The legends are the text which the analyst can position anywhere (via the LEGEND ... COORDINATES command) on a plot. The legends appear on all subsequent plots until blanked out (via a LEGEND command with no arguments) or until overridden with new legends. 100 such legends can be specified. The legend justifications hold for all subsequent plots until defaulted (via the LEGEND ... JUSTIFICATION command with no arguments) or until overridden with new legend justifications.

#### **SYNTAX**

```
LEGEND <id> JUSTIFICATION <just>
```

where <id> is an integer number or parameter in the range 1 to 100 that specifies the legend identifier; and <just> is the desired legend justification (see the NOTE below for a list of available choices).

#### **EXAMPLES**

```
LEGEND 1 JUSTIFICATION LEFT LEGEND 2 JUSTIFICATION RIGHT
```

#### NOTE 1

A LEGEND ... JUSTIFICATION command with no justification reverts the justification to default. Thus LEGEND 1 JUSTIFICATION with no justification reverts the justification of legend 1 to default. A LEGEND ... JUSTIFICATION command with no <id> refers to all 100 legends. Thus LEGEND JUSTIFICATION LEFT assigns the justification LEFT to all 100 legends. LABEL JUSTIFICATION with no <id> and no justification reverts all 100 legends to the default justification.

#### NOTE 2

The following justifications can be specified:

LEFT left horizontally, bottom vertically center horizontally, bottom vertically CENTER-RIGHT right horizontally, bottom vertically LECE left horizontally, center vertically center horizontally, center vertically CECE -RICE right horizontally, center vertically LETO left horizontally, top vertically center horizontally, top vertically CETO -RITO right horizontally, top vertically

#### **DEFAULT**

All legend justifications are LEFT (i.e, left justified horizontally and bottom justified vertically).

#### **SYNONYMS**

None

#### **RELATED COMMANDS**

PLOT. Generates a data or function plot. Specify the legends for subsequent plots. LEGEND LEGEND ANGLE Sets the plot legend angles. = Sets the plot legend cases. LEGEND CASE LEGEND COLOR Sets the plot legend colors. LEGEND COORDINATES Sets the plot legend locations. LEGEND DIRECTION Sets the plot legend directions. LEGEND FONT Sets the plot legend fonts. LEGEND HW Sets the plot legend heights and widths. LEGEND SIZES Sets the plot legend sizes. LEGEND THICKNESS Sets the plot legend line thicknesses. = JUSTIFICATION Sets the justification for text characters.

CHARACTER JUSTIFICATION = Sets the justification for plot characters.

TITLE JUSTIFICATION = Sets the justification for the plot title.

# **APPLICATIONS**

Presentation Graphics

# IMPLEMENTATION DATE

89/2

# **PROGRAM**

LET X = SEQUENCE 1 1 17

LET LEAD = DATA ...

164 426 59 98 312 263 607 497 213 54 160 262 547 325 419 94 70

LET POT = DATA ...

106 175 61 79 94 121 424 328 107 218 140 179 246 231 245 339 99

CHARACTER X1 X2 Y1 Y2

LINE BLANK ALL

LEGEND 1 X - POTASSIUM

LEGEND 2 Y - LEAD

LEGEND 1 COORDINATES 50 85

LEGEND 2 COORDINATES 50 80

LEGEND 1 JUSTIFICATION RIGHT

**LEGEND 2 JUSTIFICATION LEFT** 

TITLE DEMONSTRATE LEGEND JUSTIFICATION

TITLE SIZE 5

PLOT POT X ID2 AND

PLOT LEAD X ID2

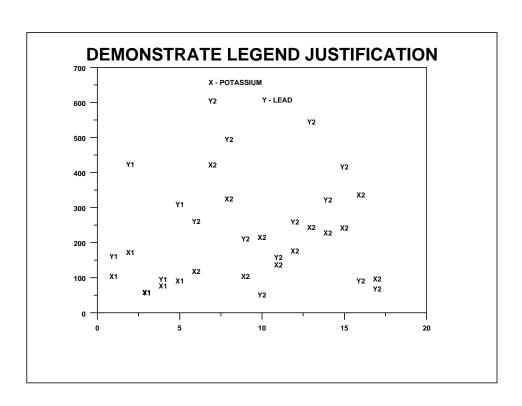